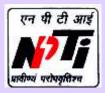

राष्ट्रीय विद्युत प्रशिक्षण संस्थान (पूर्वी क्षेत्र) National Power Training Institute (ER) विद्युत मंत्रालय, भारत सरकार (Ministry of Power, Govt. of India) दुर्गापुर-713216 (पश्चिम बंगाल) Durgapur-713216 (West Bengal) GSTIN: 19AACAN2698A1ZK

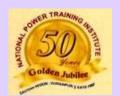

## Announces

Online Training Program

on

# Planning of Campus-Networking (Communication Build-Up)

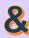

## **IP Infrastructure**

for Working Professionals of Power Utilities and other Industries/Academia and Students

Duration: 16.11.2021 to 18.11.2021 (3 Days)

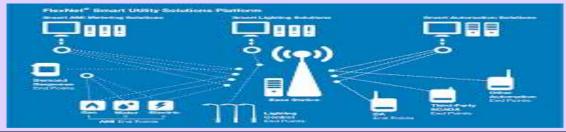

#### Who may apply?

Working Professionals of Power Utilities and other Industries/UG Students/PG Students/Research Scholars/Faculties from Institutions (who have basic knowledge of IT & Networking)

#### Last date for applying

15.11.2021

#### **Timings**

Daily 2 Sessions each of 1.5-hour duration. (11:00 hrs to 12:30 hrs & 14:30 hrs to 16:00 hrs.)

#### Contact

Smt. A. Indira : +91 9932271423, Sh. Anuj Pathak : +91 9083633377

#### **Course Fee**

Utility Engineers/Professionals: Rs. 10,738/- inclusive of GST Students/Academician (UG/PG/Research Scholars) Rs. 885/- inclusive of GST

#### **NPTI Account Details**

Bank: State Bank of India, A/C No.: 10306801182 IFSC: SBIN0006152, Branch: City Centre, Durgapur

#### **Online Platform**

Microsoft Team

## Apply online/Address & Website

National Power Training Institute (Eastern Region)

**Apply Now** 

Ministry of Power, Govt. of India Durgapur-713216 (West Bengal) http://:www.nptidurgapur.com

http://: www.npti.gov.in\_durgapur/

After successful completion of the training program, e-Certificate will be awarded.

### **Details of the Course Contents**

(These carrier building course modules are designed based on experience & real-life implementations)

- 1) Introduction
- 2) Who will be benefitted & how?
- 3) Objective of this course
- 4) What are PAN, LAN, CAN, MAN and WAN?
- 5) What is Platform Integration?
- 6) What are PoN and GEPoN?
- 7) What is IT Communication Protocol?
- 8) Basic IT Mapping on Communications
- 9) Wired Infrastructure
  - ✓ Copper
  - √ Fiber (different types)
  - ✓ AV
  - ✓ Signal/ELV
- 10) Wireless Infrastructure
  - ✓ .11x
  - ✓ RFID
  - ✓ Blue Tooth
  - ✓ Cell-Phone/Mobile Communications
- 11) X Connect System
  - ✓ Switching
  - ✓ Routing
  - ✓ Firewall
  - ✓ NGFW
- 12) Design & Planning and Challenge
- 13) Real Life Experience (Real Case Study)
- 14) What are SD-LAN & SD-WAN (Latest)?
- 15) IP Communication Involvement in IT/ELV
- 16) How you can manage your IT Tracker?
- 17) Documentation Management for your IT
- 18) IP Communications in other engineering
- 19) IP Communication for DATA Center
- 20) IP Communications for Cloud/ IoT/ BMS etc.
- 21) Case study (practical ground) Consultancy & Planning
- 22) Conclusion
- 23) Thought process and path for better opportunity/carrier

More than 50 Years of Service to the Indian Power Sector